## **Exécuter une commande qui a été précédemment utilisée**

[Linux systeme](https://www.abonnel.fr/tag/linux_systeme?do=showtag&tag=Linux_systeme)

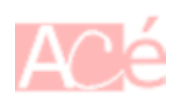

Le point d'exclamation || en début de commande sous Linux est utilisé pour exécuter une commande qui a été précédemment utilisée. Cela permet de rappeler la dernière commande saisie, pour que vous puissiez la ré-exécuter rapidement. **Sous Fedora** et certaines autres distributions Linux, la ligne est d'abord affichée dans le shell et il faut valider cette commande en appuyant sur e Entrée pour l'exécuter.

Rapidement, les commandes à retenir :

- !!, rappelle la dernière commande
- !\$, utilise le dernier arguments de la dernière commande
- !\*, utilise tous les arguments de la dernière commande
- !motif, exécute la dernière commande qui commence par "motif"
- !?motif?, rappelle la dernière commande contenant le "motif"
- !-2, rappelle la commande n lignes plus tôt

!! est un **opérateur de rappel de commande** qui permet de rappeler et d'exécuter la dernière commande saisie. Il est similaire à utiliser seulement |! mais il est plus rapide et plus facile à saisir.

Exemple :

—

ls /root sudo !!

Cela va ré-exécuter la dernière commande avec sudo pour obtenir les permissions nécessaires pour exécuter la commande dans le répertoire /root.

Il peut être utilisé pour **exécuter une commande qui a été saisie antérieurement en utilisant le numéro d'historique** de la commande. Par exemple, pour exécuter la commande numéro 10 dans l'historique, vous pourriez utiliser la commande "!10".

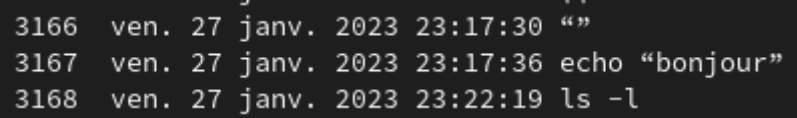

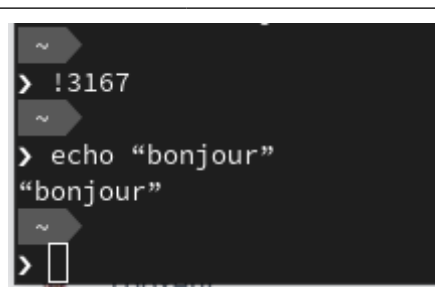

## **Utiliser le dernier argument** de la dernière commande saisie

!\$

Par exemple pour changer le répertoire courant pour /usr/local/bin :

ls /usr/local/bin

puis

cd !\$

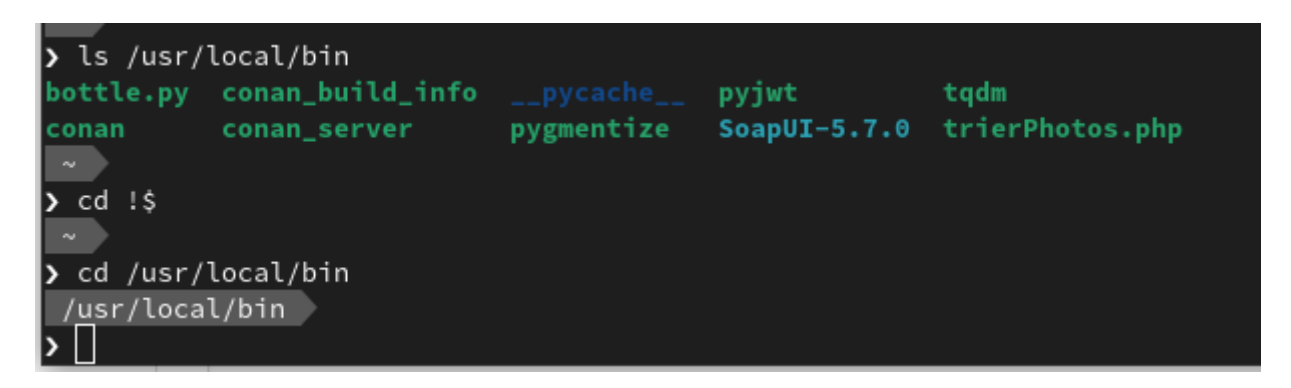

**Utiliser tous les arguments** de la dernière commande saisie

!\*

## **Exécuter la dernière commande qui commence par** "motif"

!motif

Par exemple pour ré-exécuter la dernière commande commençant par ls soit ls /usr/local/bin

!ls

:

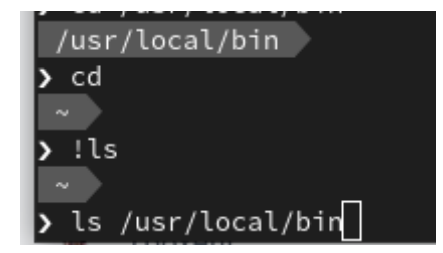

**Rappel de la commande n lignes plus tôt** dans l'historique. Par exemple, pour rappel la commande qui a été saisie 2 lignes plus tôt.

!-2

## **Rappel de la dernière commande qui contient "motif"**

Permet de rappeler la dernière commande dans l'historique contant le "motif" :

!?motif?

— [Cédric ABONNEL \(cedricabonnel\),](https://www.abonnel.fr/user/cedricabonnel) [CPT](https://www.abonnel.fr/user/cpt) - Édition initiale du Samedi 4 Février 2023

From: <https://www.abonnel.fr/> - **notes informatique & technologie**

Permanent link: **[https://www.abonnel.fr/journal\\_geek/2023/20230204-executer-une-commande-qui-a-ete-precedemment-utilisee](https://www.abonnel.fr/journal_geek/2023/20230204-executer-une-commande-qui-a-ete-precedemment-utilisee)**

Last update: **2023/02/04 01:28**

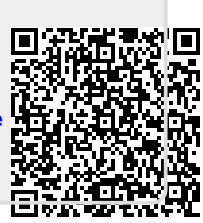